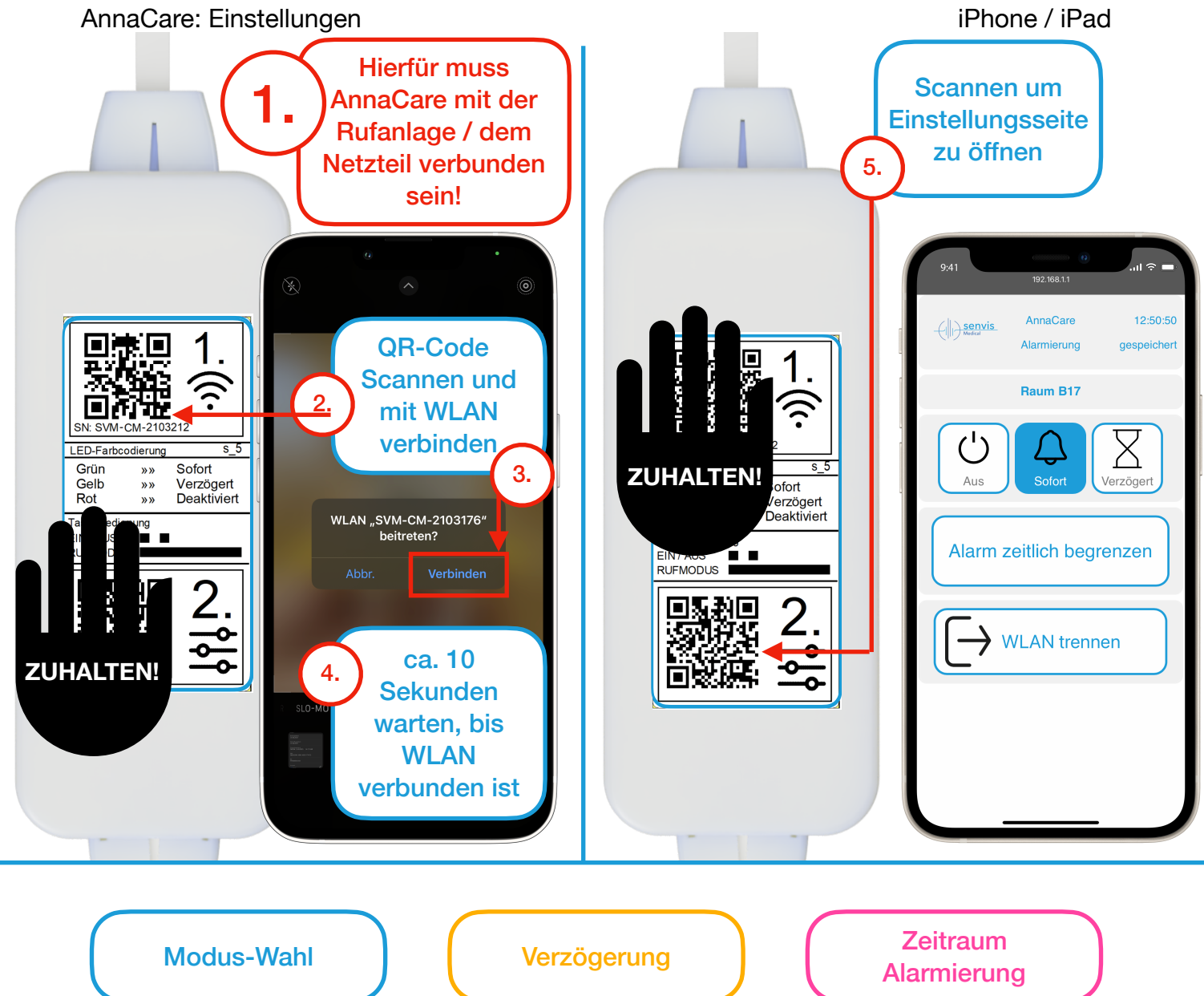

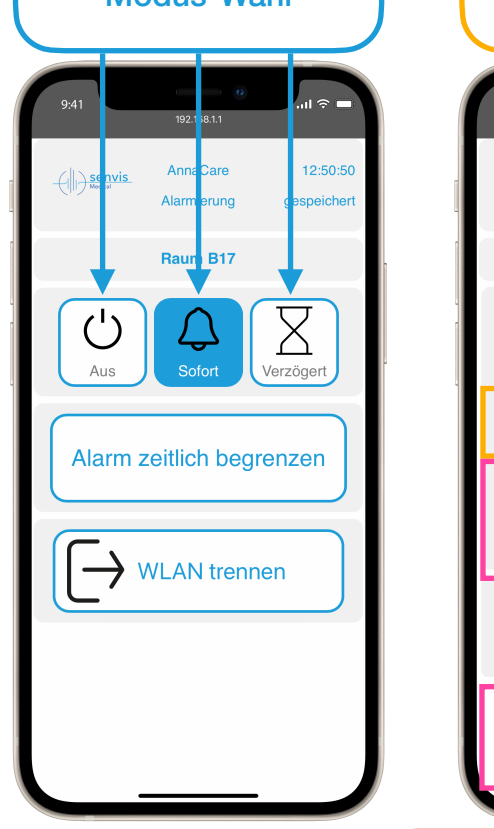

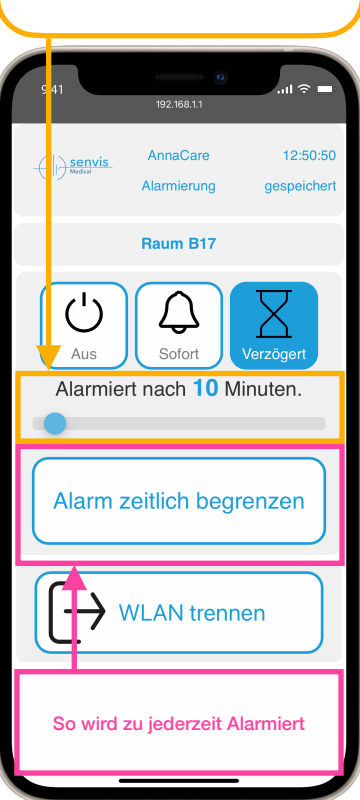

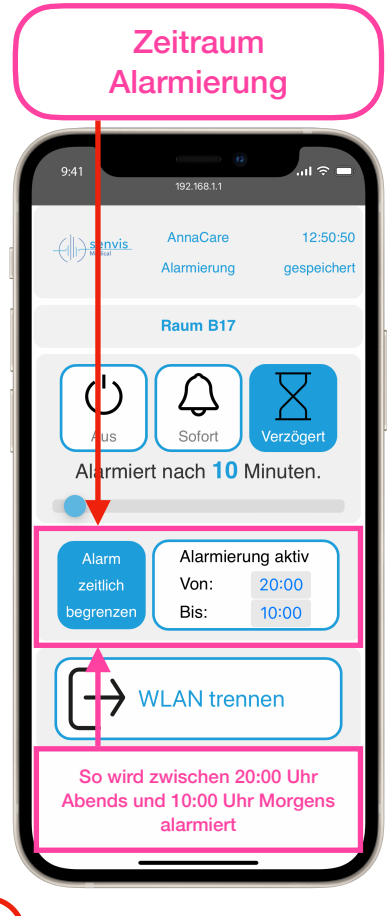

Gespeichert wird automatisch